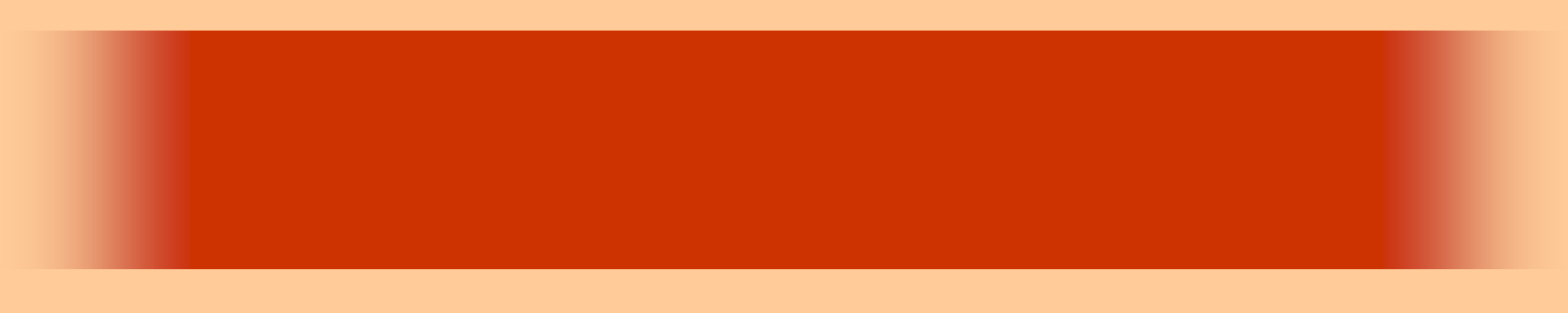

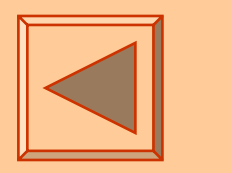

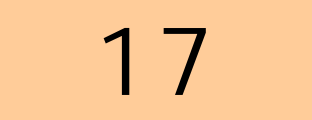

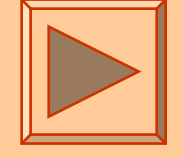

<http://www.cc.matsuyama-u.ac.jp/~dan/application/>

2006 11 24

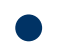

http://www.cc.matsuyama-u.ac.jp/~[dan/application/attendance.html](http://www.cc.matsuyama-u.ac.jp/~dan/application/attendance.html)

# ex\_20061121

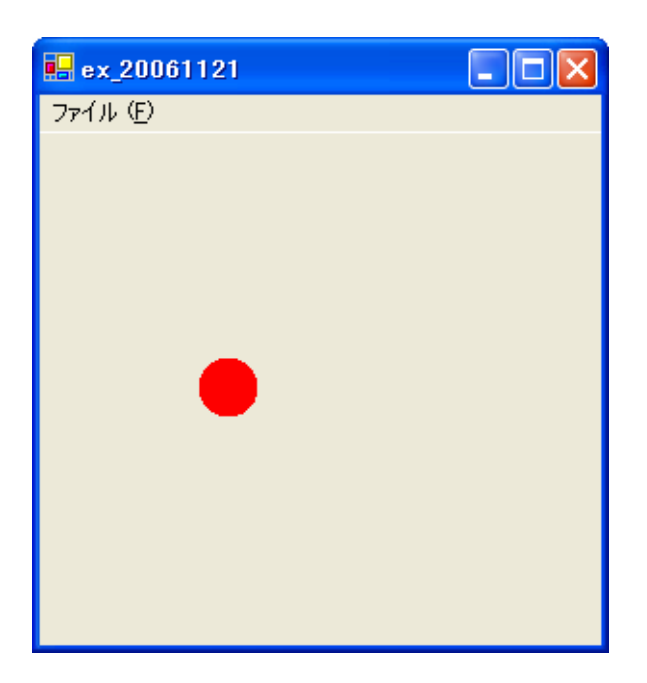

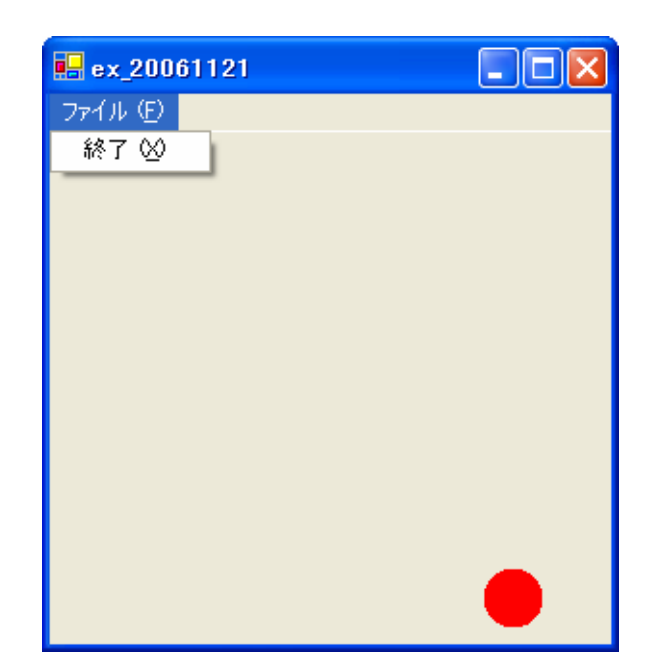

•

```
EPublic Class Form1
     Inherits System. Windows. Forms. Form
     Dim vx As Integer '×方向の速度
     Dim vy As Integer 'v方向の速度
  - Windows フォーム デザイナで生成されたコード
     Private Sub Form1 Load(ByVal sender As System, Object, ByVal e As System, EventArgs) Handles MyBase Load
         vx = 1 '×方向の速度の初期値
         vy = 2 ' y 方向の速度の初期値
         Timer1.Start()
     End Sub
     Private Sub PictureBox1_Paint(ByVal sender As Object, ByVal e As System.Windows.Forms.PaintEventArgs) Handles Pi
IĖ
         e.Graphics.FillEllipse(Brushes.Red, 0, 0, 31, 31)
     End Sub
     Private Sub Timer1_Tick(ByVal sender As System.Object, ByVal e As System.EventArgs) Handles Timer1.Tick
         『フォームの壁に当たったらはね返る処理
         If PictureBox1.Left + 32 >= Me.Width - 8 Or PictureBox1.Left \leq 0 Then
            vx = -vxEnd If
         If PictureBox1.Top + 32 >= Me.Height - 52 Or PictureBox1.Top \leq 0 Then
            yy = -yyEnd If
         1 PictureBox の位置を変える
         PictureBox1.Left += vx
         PictureBox1.Top += vy
     End Sub
     Private Sub MenuItem2_Click(ByVal sender As System.Object, ByVal e As System.EventArgs) Handles MenuItem2.Click
         Me.Dispose()End Sub
 End Class
```
# Dim vy As Integer Vy  $vy = 2$ PictureBox1.Top  $+=$  vy

- PictureBox **Vy** 

2006 11 24

### If PictureBox1.Top +  $32$  > = Me.Height -  $52$  Then  $vy = - vy$ End If

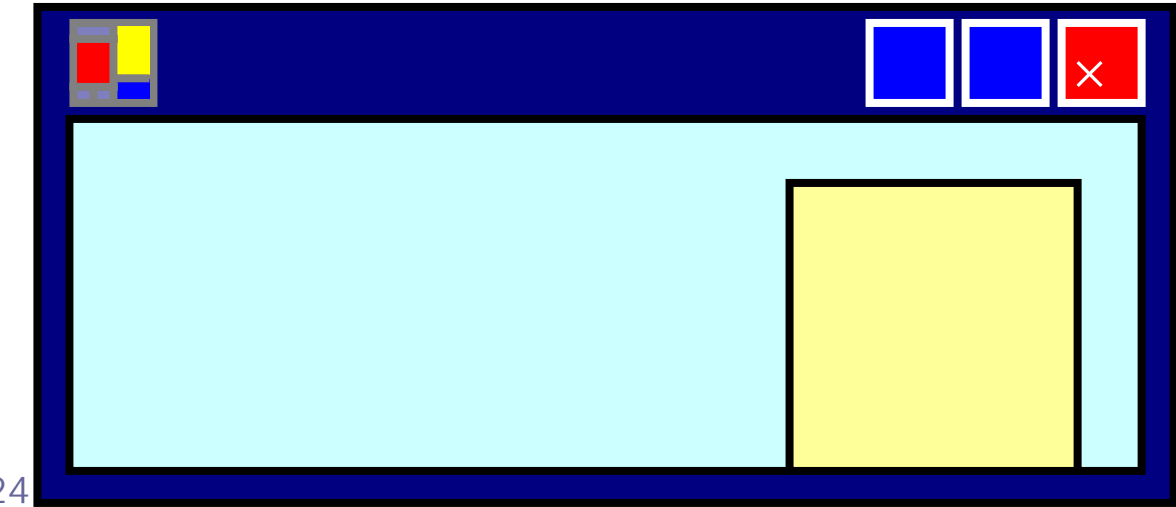

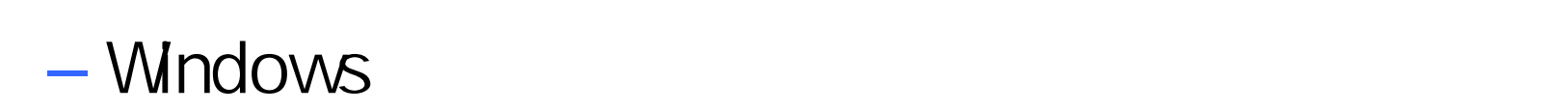

2006 11 24 7

 $\bullet$ 

 $\bullet$ 

**Hart Committee** 

**Lating Common** 

 $\bullet$ – $-$  [Second contracts and contracts are set of  $\mathbb{R}$  $-[$  ]

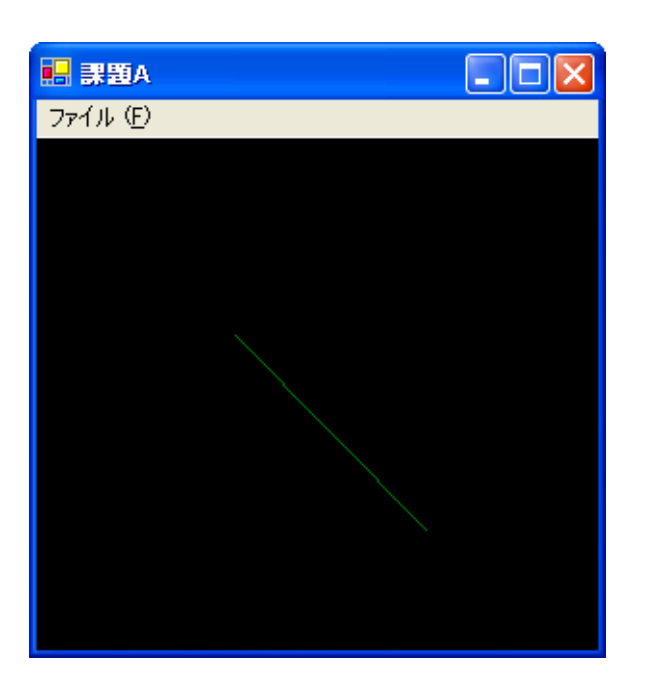

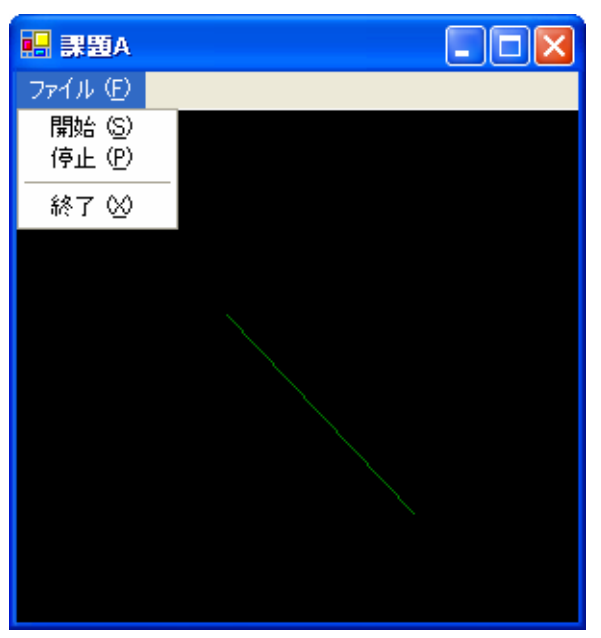

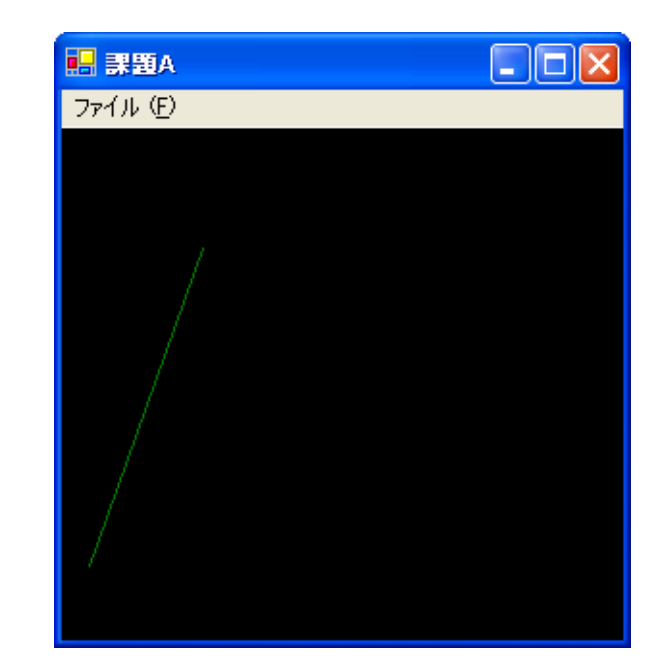

 $E$ **图 課題B** ファイル(E)

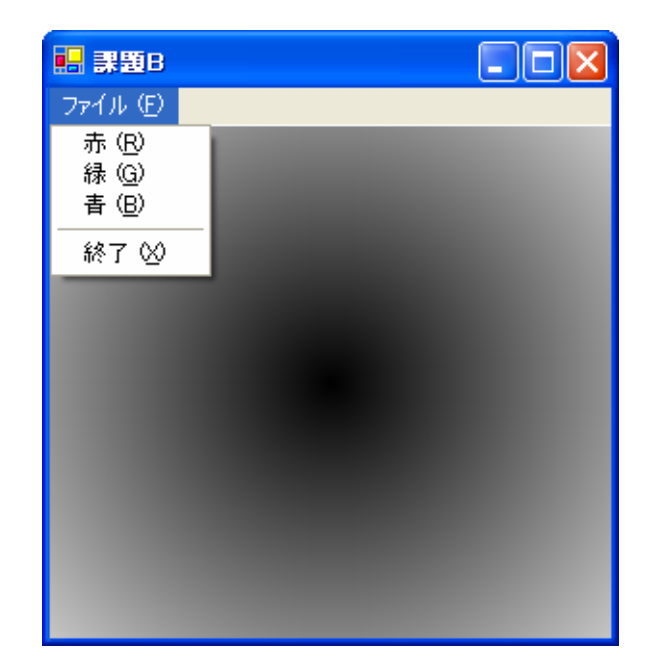

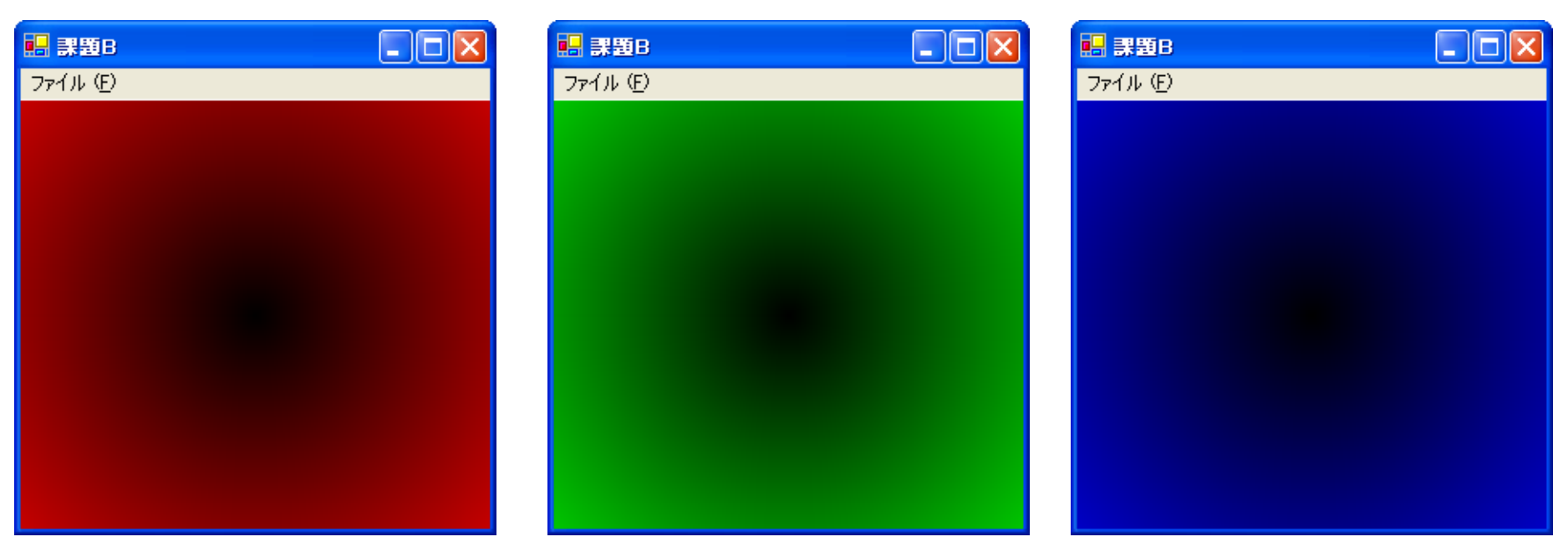

 $\bullet$ 

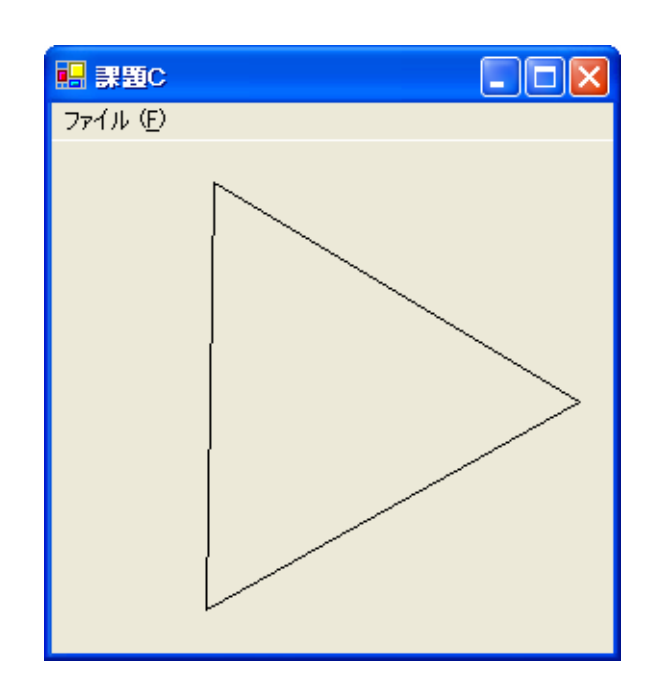

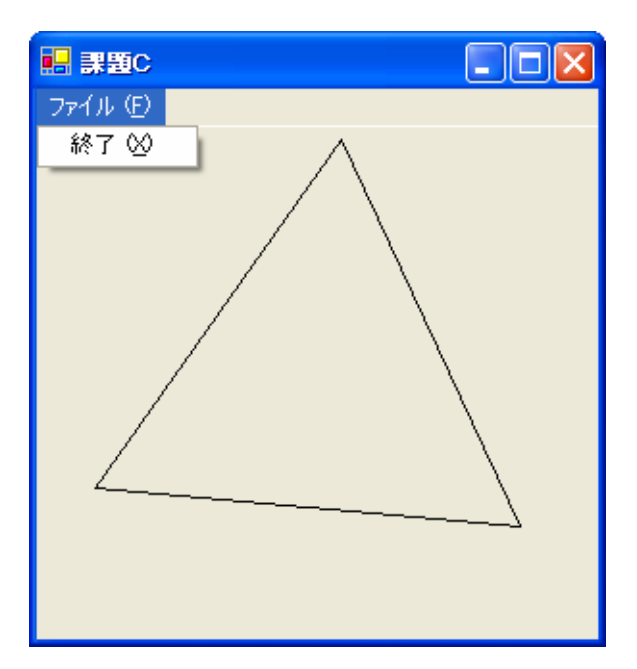

## Visual Studio .NET

 $\bullet$